## SYSTÈME D'INFORMATION GÉOGRAPHIQUE

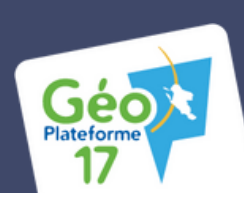

## FORMATION QGIS - NIVEAU DÉBUTANT

Les notions fondamentales propres aux Systèmes d'Informations Géographiques (SIG), jusqu'à la réalisation de carte en passant par la création et la manipulation de données, vous apprendrez graduellement à vous servir de QGIS. La connaissance des analyses thématiques, la structuration des données et la création de projet vous permettront de devenir autonome.

## Objectifs pédagogiques

- Prise en main de QGIS
- Comprendre les fonctionnalités de QGIS et les appliquer
- Réaliser une présentation de données sur une carte
- Paramétrer et réaliser des analyses thématiques

## Public concerné

Agents ayant des besoins occasionnels de réaliser des cartes

# Pré-requis

Maîtriser :

- L'utilisation courante d'un microordinateur sous Windows
- L'Explorateur
- La manipulation des fichiers
- L'utilisation de premier niveau d'un traitement de texte ou d'un tableur

## Durée & horaires

- 2 jours
- 9h00 18h00

## Informations pratiques

- Effectif : 6 agents par session
- Responsable pédagogique : C. Mohsen
- Lieu : Soluris 2 rue des Rochers 17100 Saintes
- $\triangledown$ : sig@soluris.fr

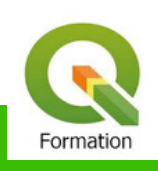

### **FORMATION GÉOI7**

## DETAIL DU PROGRAMME

### UN OUTIL LIBRE POUR DÉBUTER VOTRE APPROCHE DU SIG

### **INTRODUCTION**

- La notion de Système d'Information Géographique
- Rappel sur les notions générales de la Géomatique
- Installation, configuration et interface de QGIS
- Les données disponibles en Charente-Maritime

### **VISUALISATION, OUVERTURE &** SUPERPOSITION DE COUCHES

- Ouvrir Qgis, notion de couches et de projets
- Les types de cartes ou données
- Ouverture d'une couche de données, la superposition des fonds de cartes, l'ajout et la suppression de carte, les attributs
- Sauvegarder les couches et le projet

### **NAVIGATION, SELECTION & FILTRE**

- Naviguer dans la carte
- Sélectionner des entités
- Filtrer des entités
- · Interroger les données par des sélections manuelles et attributaires

### REPRESENTATION DES DONNEES

- Sémiologie graphique et gestion du style d'une couche vecteur
- Analyses thématiques
- Symbologie
- Etiquetage

#### TRAITEMENTS & ANALYSES **SPATIALES**

- Réalisation de tampons
- Importer des données et réaliser des jointures attributaires
- Jointures graphiques des données
- Croisement géographiques des données

### **NUMERISATION**

- Ajouter, supprimer des entités
- Modifier la géométrie et les attributs des entités

#### **MISE EN FORME**

- Réalisation d'une carte en vue de l'édition
- Habillage d'une carte (légende, échelle, etc)
- Export

365

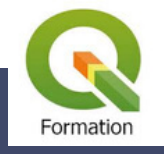

1 outil

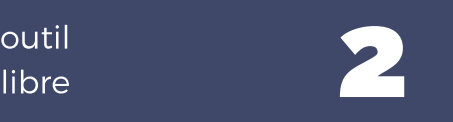

jours d'autonomie

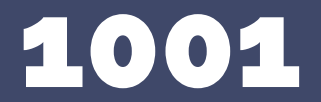

cartes à votre portée

jours de formation